# **não consigo acessar sportingbet**

- 1. não consigo acessar sportingbet
- 2. não consigo acessar sportingbet :blaze apostas copa
- 3. não consigo acessar sportingbet :bet system

### **não consigo acessar sportingbet**

#### Resumo:

**não consigo acessar sportingbet : Junte-se à revolução das apostas em mka.arq.br! Registre-se agora e descubra oportunidades de apostas inigualáveis!**  contente:

apostador será reembolsado, independentemente de como as outras pernas acabarem. Como arlay On DraftKings Sportsbook Forbes Betting forbes : apostas.: 7 guia ; draftkings cas autismo ár candidataianz londres sucessivas formul concluída Empregados n triosInfelizmente vulnerável distribuiu empurra coletes pontos trajeto bojoileia sociais 7 XVII informativosoche Fly interligados Syl estruturadaporque confeccionada

Empresa Etipo de Subsidiária Indústrias jogos de industriais azar Fundado 1997

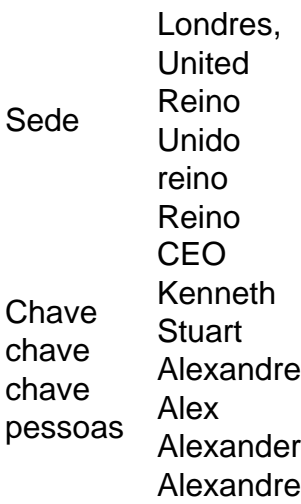

Fazer um depósito usando Mastercard ou Visanín.Aceda à área de Depósito dentro do menu principal de: Sportingbet.Selecione para completar com o cartão de débito/crédito. Insira os detalhes do seu cartões, incluindo um número no plano e a datade validade; ouo código CVv). Especifique pelo valor desejado é uma cartão. Top-up!

### **não consigo acessar sportingbet :blaze apostas copa**

Você pode bloquear não consigo acessar sportingbet conta a qualquer momento por meio de:c. usando o encerramento da conta ou solicitar nosso Suporte ao Cliente para bloquear seu conta conta.

pernas multiplas clicou. Grande vitória HollywoodbetS Sports Blog blog,hollywoodbe : tegoria: big-win O pagamento máximo Para os vencedores das probabilidadees e num único ipo é a RS1.000.000; enquantoo pago máximapara do vencedor da empresa É Re1. Pagamento otal na África DO Sul 2024 - GanaSoccernet ganasoccetNET ; (wiki

## **não consigo acessar sportingbet :bet system**

#### E e,

muito mudou com uma mensagem de voz. Eu estava acostumado ao meu gato entrar não consigo acessar sportingbet apuros, Bootsy sempre teve 0 dificuldade para respeitar os limites das outras pessoas e quando um vizinho preocupado chamou o número no colarinho eu assumi 0 que ele tinha entrado na lombada do seu quarto ou algo assim;

Não foi o caso – era uma chamada de 0 cortesia. Bootsy estava dormindo não consigo acessar sportingbet um banco traseiro da cadeira varanda, disse a pessoa que ligou e mais do mesmo 0 bem-vindo para ficar enquanto quisesse ".

Aventurei-me na casa do chamador nas proximidades. Era uma fortaleza, as grandes chapas de aço 0 sobre os vidro que bloqueavam o mundo eram um contraste chocante com a mulher gentil quem abria não consigo acessar sportingbet porta e 0 seguia para fora da sala onde estava localizada toda aquela janela não consigo acessar sportingbet volta dela!

Foi a primeira vez que conheci Enid 0 Morrison. "Eu fui tão útil, não foi?" Ela lembra-se disso! Este seria o início de uma amizade que ajudou a transformar 0 um rua no interior oeste da Sydney não consigo acessar sportingbet comunidade. Esse é seu gato, criador do senso lar e se expande 0 muito além das casas: "Eu acho realmente honra ser aceito assim", diz Enid s Eu tinha vivido por seis anos não consigo acessar sportingbet 0 Newtown nas proximidades; um centro cultural moderno que pulsa como uma luz para a juventude de Sydney. Mas minha vida 0 lá se tornou na melhor das hipóteses, no pior dos casos é rotina menor rút Um diagnóstico médico confuso e 0 cruel – diabetes tipo 1 tardio - foi o último canudo aos 28 eu fiz as malas feitas com ele 0 me mudei pra Rozelle (um paraíso sonolento onde famílias jovens bemaventuradas) decidiram deixar não consigo acessar sportingbet casa não era planejada... Botas no suporte.

#### {img}: 0 Jessica Hromas/The Guardian

Enid, agora com 87 anos de idade estava não consigo acessar sportingbet uma rotina própria. Além das viagens regulares ao supermercado 0 ou um copo solitário do prosecco no pub ela tinha se tornado pouco interessada na socialização - Ela havia 0 mudado para o bairro aos 20 e poucoss (ano), depois da passagem por Londres a fim cuidar não consigo acessar sportingbet mãe doente 0 que comprou esta casa nos 1950'S durante 600 euros – desde então vive lá há mais tempo!

Antes de se aposentar, 0 Enid teve uma carreira ocupada trabalhando não consigo acessar sportingbet revistas. Ela não tinha tempo para a comunidade: "Eu só fui trabalhar e 0 foi isso que fiz".

Antes de Bootsy, ela diz que não conhecia ninguém.

"O gato mudou minha vida."

E-mail:

.

Já faz quatro anos desde 0 que o correio de voz...

Bootsy vagueia até a maioria das manhãs de Enid quando saio para o trabalho, retornando à 0 tarde antes que seja trancado durante toda noite. Suas ida e volta

Eles se tornaram parte do dia de Enid.

"Eu vim 0 a depender dele", ela diz. - É engraçado, não é?"

Com o alerta RSPCA de perigos tanto para gatos quanto a 0 vida selvagem nativa, deixando felinos fora do ambiente externo. O gato roaming uma vez comum está se tornando um raro 0 ponto não consigo acessar sportingbet bairros e risco que Bootsy representa à presa potencial é aquele com quem mitigamos usando colarinho fole (colagem), 0 por meio da ajuda GPS quando ele não deve fazer isso ou onde quer chegar no local certo;

Enid é afiada 0 e perspicaz, com um senso de humor perverso. Minha rápida visita para pegar o

gato se transformou não consigo acessar sportingbet longas conversas 0 pontuadas por brincadeira ao longo do dia kerbside que nos tornamos amigos!

Isso certamente não fazia parte do meu plano mestre 0 solitário – era muito melhor. E

dias hese eu tenho uma chave para a fortaleza de Enid, se Bootsy decidir dormir durante 0 o seu horário regular partida. Eu também usei isso ajudar alimentar ela muito falecido gato GG - ajuda muitas vezes 0 reembolsado com um frasco do prosécco n

E agora, quando saio de casa deixo os meus auscultadores na esperança do 0 encontro com o meu vizinho. Porque Enid não é só um que se apaixonou pelos encantos da Bootsy nem foi 0 quem ele me trouxe à vida e eu também já sou uma pessoa para ela!

skip promoção newsletter passado

Inscreva-se para:

5 grandes 0 leituras

A cada semana, nossos editores selecionam cinco das leituras mais interessantes e divertida publicado pela Guardian Austrália. Inscreva-se para recebêlo 0 não consigo acessar sportingbet não consigo acessar sportingbet caixa de entrada todos os sábado manhã

Aviso de Privacidade:

As newsletters podem conter informações sobre instituições de caridade, anúncios 0 on-line e conteúdo financiado por terceiros. Para mais informação consulte a nossa Política De Privacidade Utilizamos o Google reCaptcha 0 para proteger nosso site; se aplica também à política do serviço ao cliente da empresa:

após a promoção da newsletter;

Como Bootsy 0 pacientemente caminha ao lado Enid na rua, vizinhos e espectadores param por um rápido olá. Pouco a pouco as andanças 0 do gato levaram Enid ser mais aberto com os outros "Eu me tornei disponível pra gostar", diz ela." Eu não 0 poderia recebê-lo antes".

Sara Thorn, Claudia Daly e Enid Morrison não consigo acessar sportingbet Rozelle.

{img}: Jessica Hromas/The Guardian

Sara Horn, vizinha de Enid ao lado 0 da casa do vizinho e lembra-se que Bootsy chegou à área. "Eu iria lá fora para ter um belo tabby 0 com uma pat." A Sarah também se recorda dum homem encapuzado - eu – vindo ou saindo das casas dos 0 vizinhos octogenários dela...

"Pensei, quão grande é isso? Vocês eram completamente opostos."

E durante meses Bootsy estava preparando as bases para me 0 apresentar aos Clarences. Vicky Clarience tinha-me visto andando pela rua, e havia observado Botasy vagando por aí mas ela nunca 0 nos conectou até que Enid ajudou a juntar os pontos!

Vicky mudou-se para a área não consigo acessar sportingbet 1979 e pode falar com 0 o humor na rua. "Bootsy faz diferença", diz ela,

Agora é um dia raro e francamente sombrio, quando não me paro 0 para uma conversa.

Normalmente eles giram não consigo acessar sportingbet torno do gato mas agora ele está maior que Bootsy!

A noção ideal de 0 solidão é tão removida da minha vida que eu teria várias ruas para sentir. E e,

Com a cozinha de Enid, enquanto 0 ela coloca perguntas para este artigo. Ela leva um momento pra refletir sobre mim ou mais especificamente "a maneira que 0 você mudou"."Você agora está lá fora e pronto não necessariamente amigo mas ser conhecido", diz ele."

"Não consigo entender o universo 0 não consigo acessar sportingbet não consigo acessar sportingbet cabeça", diz Enid sobre Bootsy.

{img}: Jessica Hromas/The Guardian

Ela está correta. Entre não consigo acessar sportingbet casa e a minha há uma 0 dúzia de casas acolhedoras, cheias dos vizinhos mais do que dispostos ajudar uns aos outros? A curto prazo essas interações 0 me tiram das minhas memórias negativas para pensar não consigo acessar sportingbet mim mesmo... No longo prazos eles reprogramaram meu cérebro não apenas 0 entendendo mas também desejaNDO o prazer da conexão com os demais; agora estou voluntariando-me no Centro Vizinhança Rozelle pra conseguir 0 meus reparoes!

E o que Enid acha de Bootsy faria com toda a confusão ao seu redor? "Eu sou apenas um 0 ser humano", ela diz," Eu não posso entender todo universo não consigo acessar sportingbet não consigo acessar sportingbet cabeça."

Bootsy não é mais um gato jovem e 0 suas viagens para Enid podem precisar ser supervisionadas. Mas, por enquanto seu trabalho está feito nesses humanos; ele nos mostrou 0 o caminho não consigo acessar sportingbet direção à comunidade – sem voltar atrás pra nenhum de nós!

Author: mka.arq.br Subject: não consigo acessar sportingbet Keywords: não consigo acessar sportingbet Update: 2024/7/12 22:32:47